Документ подписан простой элФфдеральнось гос ударственное бюджетное образовательное учреждение высшего образования ФИО: Дзюба Татьяна Ивановна "Дальневосточ<mark>ный государственный университет путей сообщения"</mark> (ДВГУПС) Информация о владельце: Должность: Заместитель директора по УР Дата подписания: 20.09.2023 08:22:06

<sup>уникальны**й мурский инст**итут железнодорожного транспорта - филиал федерального государственного</sup> е447a1f4f41459<del>f1adada327e34f42e3fe7f6</del><br>e447a1f4f41459<del>f1adada327e34f42e93fe7f6</del>aareлы<mark>н</mark>ого учреждения высшего образования «Дальневосточный государственный университет путей сообщения» в г. Свободном (АмИЖТ - филиал ДВГУПС в г. Свободном)

УТВЕРЖДАЮ

Зам. директора по УР

\_\_\_\_\_\_\_\_\_\_\_\_ Т.И. Дзюба

23.05.2022

# РАБОЧАЯ ПРОГРАММА

дисциплины (МДК, ПМ) **ЕН.03 Компьютерная графика**

для специальности 31.02.01 Лечебное дело Направленность (профиль)/специализация нет

Составитель(и): преподаватель, Гулевич Е.В.

Обсуждена на заседании ПЦК общеобразовательных и общепрофессиональных дисциплин

Протокол от 19.05.2022г. № 9

Старший методист Н.Н. Здриль

г. Свободный 2022 г.

Рабочая программа дисциплины (МДК, ПМ) ЕН.03 Компьютерная графика

разработана в соответствии с ФГОС, утвержденным приказом Министерства образования и науки Российской Федерации от 12.05.2014 № 514

Форма обучения **очная**

# **ОБЪЕМ ДИСЦИПЛИНЫ (МДК, ПМ) В ЧАСАХ С УКАЗАНИЕМ ОБЯЗАТЕЛЬНОЙ И МАКСИМАЛЬНОЙ НАГРУЗКИ ОБУЧАЮЩИХСЯ**

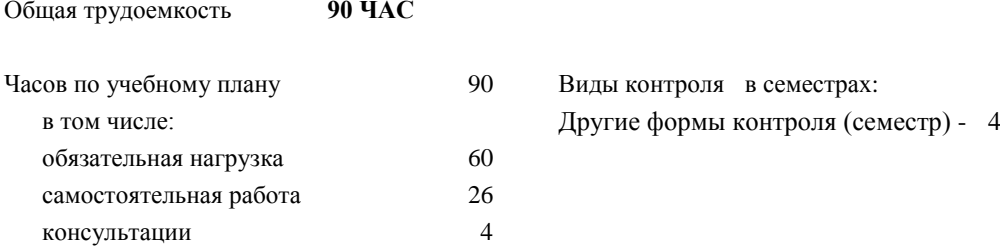

## **Распределение часов дисциплины (МДК, ПМ) по семестрам (курсам)**

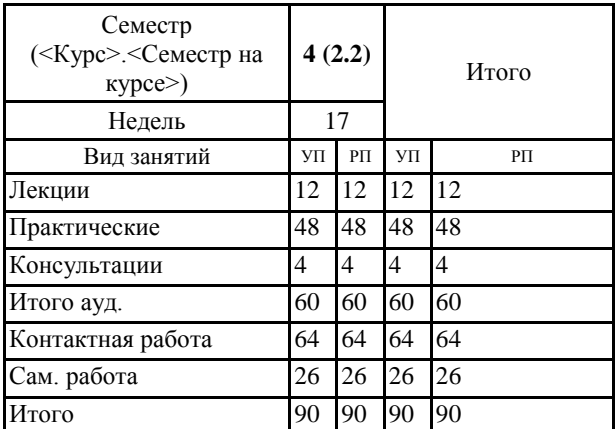

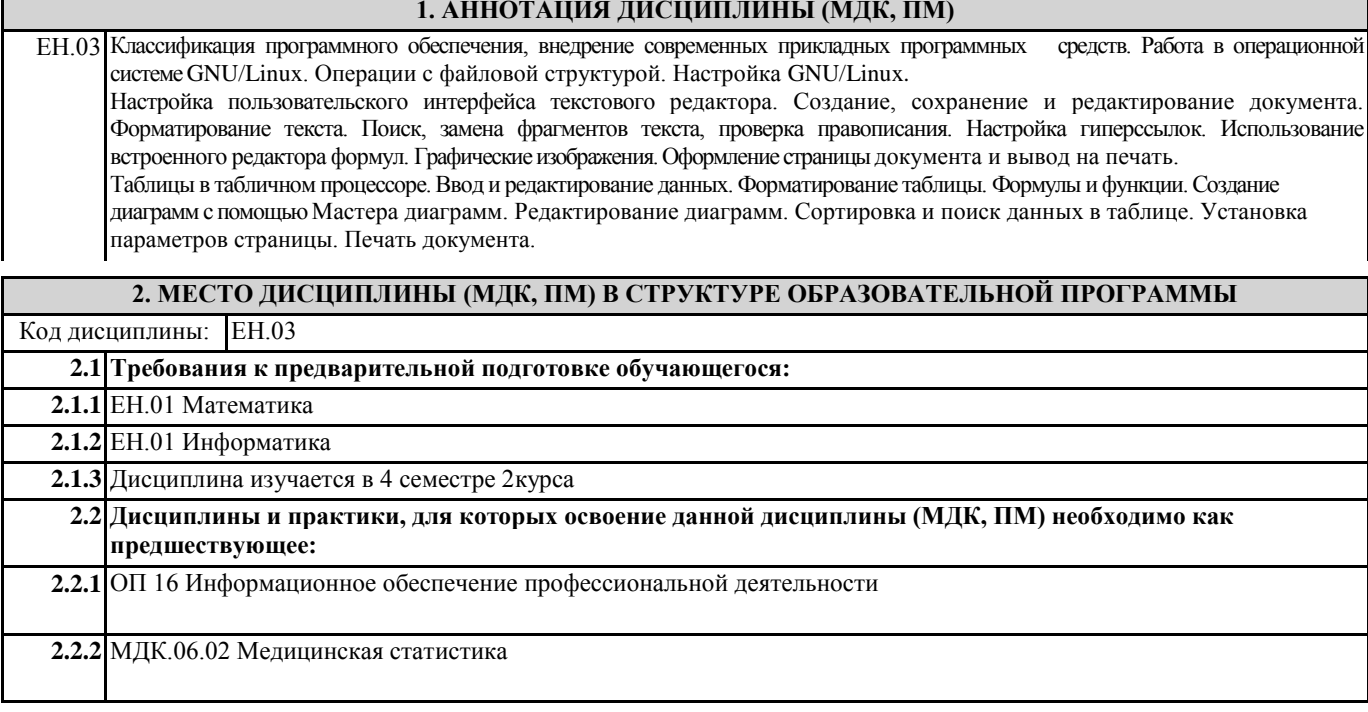

## **3. ПЕРЕЧЕНЬ ПЛАНИРУЕМЫХ РЕЗУЛЬТАТОВ ОБУЧЕНИЯ ПО ДИСЦИПЛИНЕ (МДК, ПМ), СООТНЕСЕННЫХ С ПЛАНИРУЕМЫМИ РЕЗУЛЬТАТАМИ ОСВОЕНИЯ ОБРАЗОВАТЕЛЬНОЙ ПРОГРАММЫ**

**ОК 1: Понимать сущность и социальную значимость своей будущей профессии, проявлять к ней устойчивый интерес**

## **Знать:**

социальную значимость специальности для развития системы здравоохранения страны; востребованности выбранной профессии

#### **Уметь:**

описывать социальную значимость своей специальности для развития экономики и среды жизнедеятельности граждан российского государства; проявлять устойчивый интерес своей будущей профессии.

#### **ОК 2: Организовать собственную деятельность, выбирать типовые методы и способы выполнения профессиональных задач, оценивать их эффективность и качество**

#### **Знать:**

способы и методы организации собственной деятельности; основные источники информации и ресурсы для решения задач и проблем в профессиональном и/или социальном контексте; алгоритмы выполнения работ в профессиональной и смежных областях; методы работы в профессиональной и смежных сферах; структуру плана для решения задач; порядок оценки результатов решения задач профессиональной деятельности.

#### **Уметь:**

организовывать собственную деятельность; распознавать задачу и/или проблему в профессиональном и/или социальном контексте; анализировать задачу и/или проблему и выделять её составные части; определять этапы решения задачи; выбирать типовые методы и способы выполнения профессиональных задач; оценивать эффективность и качество выполнения профессиональных задач: лечебно-диагностической, медико-профилактической, медико-социальной и организационно-аналитической области.

## **ОК 3: Принимать решения в стандартных и нестандартных ситуациях и нести за них ответственность**

#### **Знать:**

значение математики в профессиональной деятельности и при освоении ППССЗ; основные математические методы решения прикладных задач в области профессиональной деятельности; основные понятия и методы теории вероятностей и математической статистики; основы интегрального и дифференциального исчисления; алгоритмы решения стандартных и нестандартных ситуаций в профессиональной деятельности; меры правовой ответственность за принятые решения в стандартных и нестандартных ситуациях профессиональной деятельности фельдшера

## **Уметь:**

решать прикладные задачи в области профессиональной деятельности; принимать решение в стандартных и нестандартных ситуациях; брать и нести ответственность за принятые решения

**ОК 4: Осуществлять поиск и использования информации, необходимой для эффективного выполнения возложенных на него профессиональных задач, а также для своего профессионального и личностного развития**

## **Знать:**

номенклатура информационных источников применяемых в профессиональной деятельности; приемы структурирования информации; формат оформления результатов поиска информации; современная научная и профессиональная терминология; возможные траектории профессионального развития и самообразования.

#### **Уметь:**

определять задачи для поиска информации; определять необходимые источники информации; планировать процесс поиска; структурировать получаемую информацию; выделять наиболее значимое в перечне информации; оценивать практическую значимость результатов поиска; оформлять результаты поиска; применять современную научную профессиональную терминологию; определять и выстраивать траектории профессионального развития и самообразования.

#### **ОК 5: Использовать информационно-коммуникационные технологии в профессиональной деятельности**

#### **Знать:**

устройство персонального компьютера; основные принципы медицинской информатики; источники медицинской информации; методы и средства сбора, обработки, хранения, передачи и накопления информации; базовые, системные, служебные программные продукты и пакеты прикладных программ; принципы работы и значение локальных и глобальных компьютерных сетей в информационном обмене.

#### **Уметь:**

использовать персональный компьютер (далее - ПК) в профессиональной и повседневной деятельности: внедрять современные прикладные программные средства; осуществлять поиск медицинской информации в сети Интернет; использовать электронную почту.

#### **ОК 6: Работать в коллективе и команде, эффективно общаться с коллегами, руководством, потребителями**

#### **Знать:**

взаимосвязь общения и деятельности; цели, функции, виды и уровни общения; роли и ролевые ожидания в общении; виды социальных взаимодействий; механизмы взаимопонимания в общении; техники и приемы общения, правила слушания, ведения беседы, убеждения; этические принципы общения; источники, причины, виды и способы разрешения конфликтов.

#### **Уметь:**

применять техники и приемы эффективного общения в профессиональной деятельности; использовать приемы саморегуляции поведения в процессе межличностного общения.

## **ОК 7: Брать ответственность за работу членов команды (подчиненных), за результат выполнения заданий**

#### **Знать:**

права и обязанности работников в сфере профессиональной деятельности, нормативные документы, регулирующие правоотношения и виды ответственности за результаты трудовой деятельности.

#### **Уметь:**

нести ответственность за работу членов команды; оценивать результаты трудовой деятельности; защищать свои права.

#### **ОК 8: Самостоятельно определять задачи профессионального и личностного развития, заниматься самообразованием, осознанно планировать и осуществлять повышение своей квалификации**

#### **Знать:**

лексический (1200-1400 лексических единиц) и грамматический минимум, необходимый для чтения и перевода (со словарем) иностранных текстов профессиональной направленности; возможные траектории личностного и профессионального развития; пути самообразования и повышения квалификации; техники и методики рефлексии

#### **Уметь:**

самостоятельно совершенствовать устную и письменную речь, пополнять словарный запас; определять задачи профессионального и личностного развития, выбирать пути самообразования и повышения квалификации; использовать рефлексивные техники, методики и приемы.

#### **ОК 9: Ориентироватся в условиях частой смены технологий в профессиональной деятельности**

#### **Знать:**

инновационные технологии и новейшие технические средства для решения задач профессиональной деятельности.

#### **Уметь:**

ориентироваться в условиях частой смены технологий и технических средств в профессиональной

деятельности; проявлять интерес к повышению эффективности и качества выполнения профессиональных задач с использованием инновационных технологий

**ОК 12: Организовавать рабочее место с соблюдением требований охраны труда, производственной санитарии, инфекционной и противопожарной безопасности**

#### **Знать:**

эргономику рабочего места; требования инфекционного контроля и инфекционной безопасности пациентов и медицинского персонала

#### **Уметь:**

организовать рабочее место с соблюдением требований: охраны труда , производственной санитарией , инфекционной и противопожарной безопасности

#### **ПК 6.5: Повышать профессиональную квалификацию и внедрять новые современные формы работы**

#### **Знать:**

программное и аппаратное обеспечение вычислительной техники; компьютерные сети и сетевые технологии обработки информации; методы защиты информации; основные понятия автоматизированной обработки информации; базовые, системные, служебные программные продукты и пакеты прикладных программ; использование компьютерных технологий в здравоохранении; демографические проблемы Российской Федерации, региона; состояние здоровья населения Российской Федерации; значение мониторинга; медицинскую статистику; виды медицинской документации, используемые в профессиональной деятельности; принципы ведения учета и отчетности в деятельности фельдшера; функциональные обязанности фельдшера и других работников структурного подразделения; вопросы экономики, планирования, финансирования здравоохранения; основы организации лечебно-профилактической помощи населению; принципы организации оплаты труда медицинского персонала учреждений здравоохранения; основные вопросы ценообразования, налогообложения и инвестиционной политики в здравоохранении; основные вопросы финансирования здравоохранения, страховой медицины; принципы организации медицинского страхования.

#### **Уметь:**

пользоваться прикладным программным обеспечением в сфере профессиональной деятельности; применять информационные технологии в профессиональной деятельности (АРМ - автоматизированное рабочее место); применять методы медицинской статистики, анализировать показатели здоровья населения и деятельности учреждений здравоохранения; участвовать в защите прав субъектов лечебного процесса.

#### **Иметь практический опыт:**

работы с нормативными правовыми документами; работы с прикладными информационными программами, используемыми в здравоохранении; работы в команде; ведения медицинской документации.

### **В результате освоения дисциплины (МДК, ПМ) обучающийся должен**

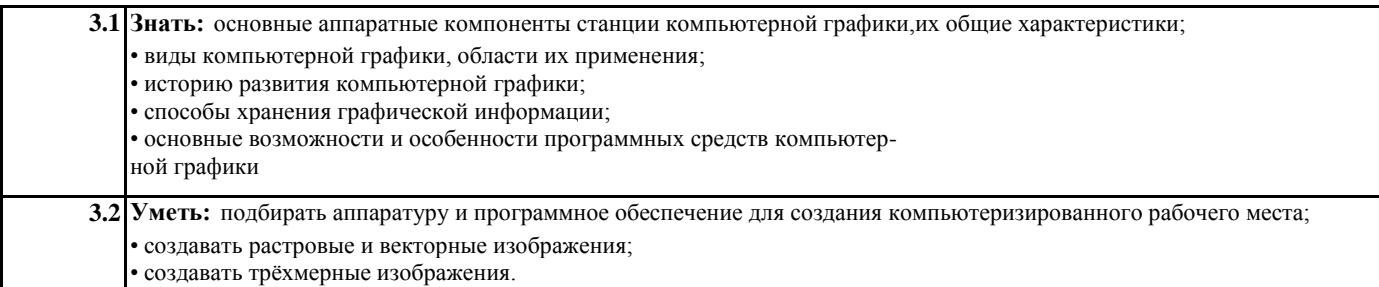

#### **4. СОДЕРЖАНИЕ ДИСЦИПЛИНЫ (МДК, ПМ), СТРУКТУРИРОВАННОЕ ПО ТЕМАМ (РАЗДЕЛАМ) С УКАЗАНИЕМ ОТВЕДЕННОГО НА НИХ КОЛИЧЕСТВА АКАДЕМИЧЕСКИХ ЧАСОВ И ВИДОВ УЧЕБНЫХ ЗАНЯТИЙ**

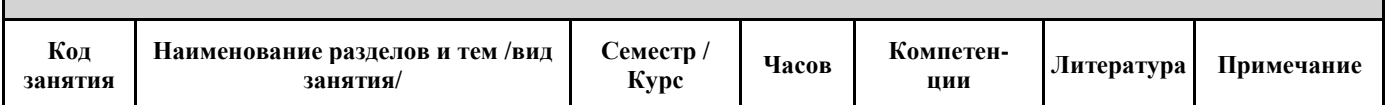

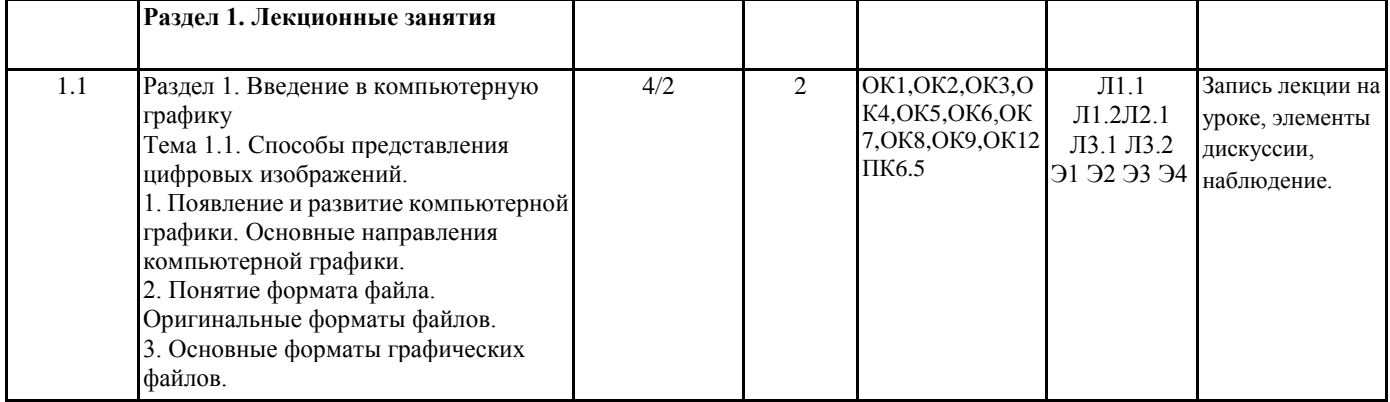

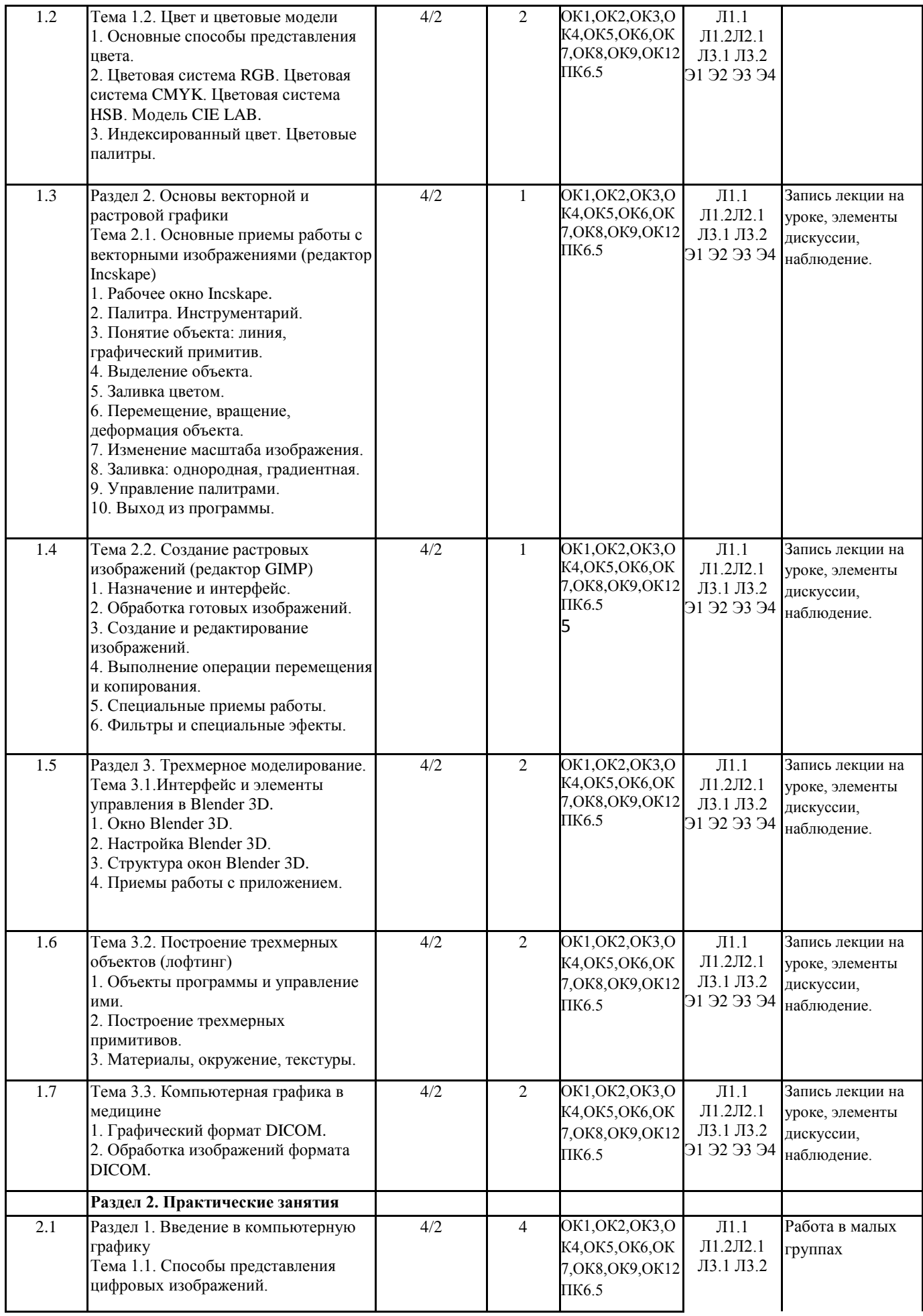

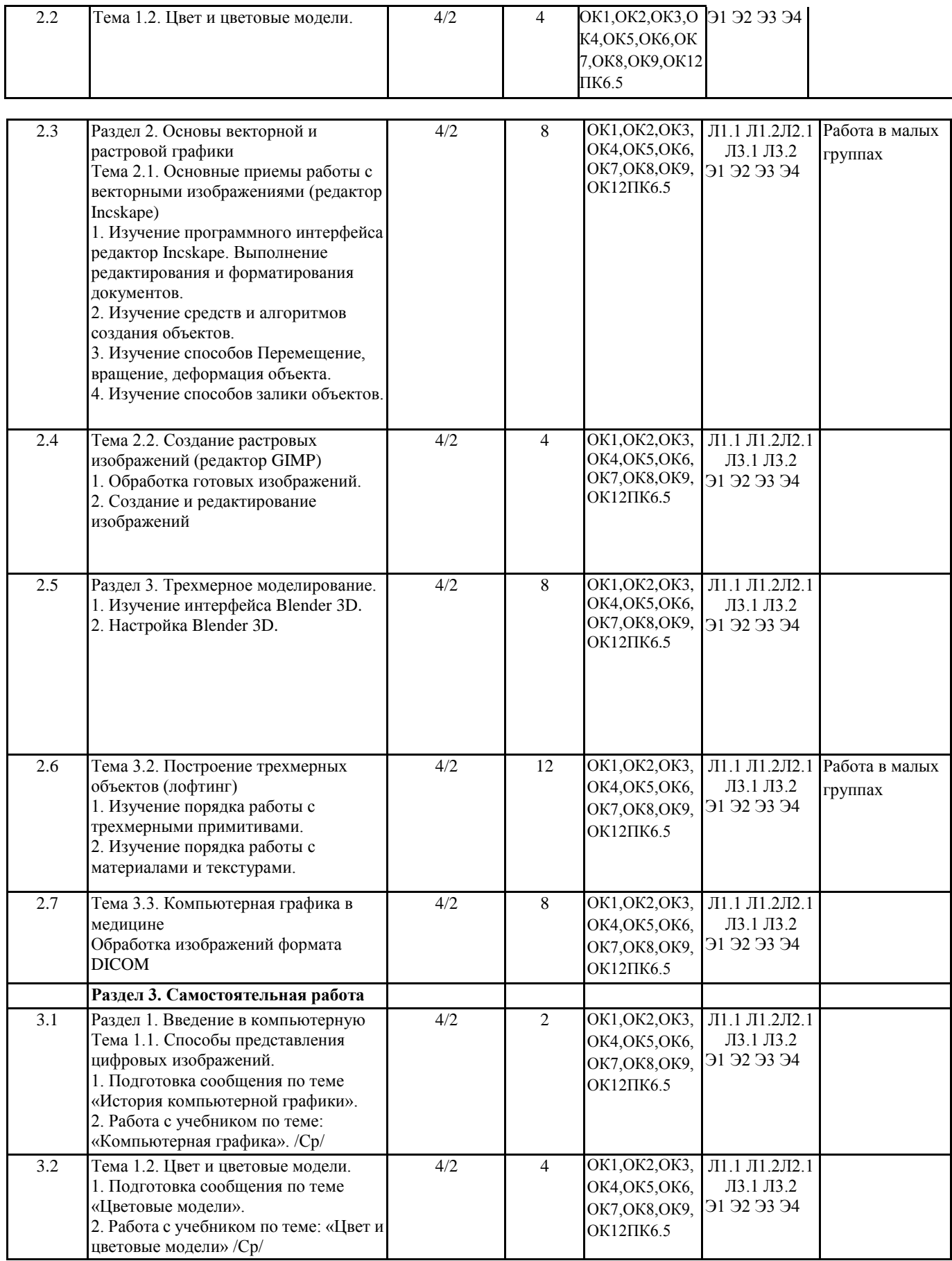

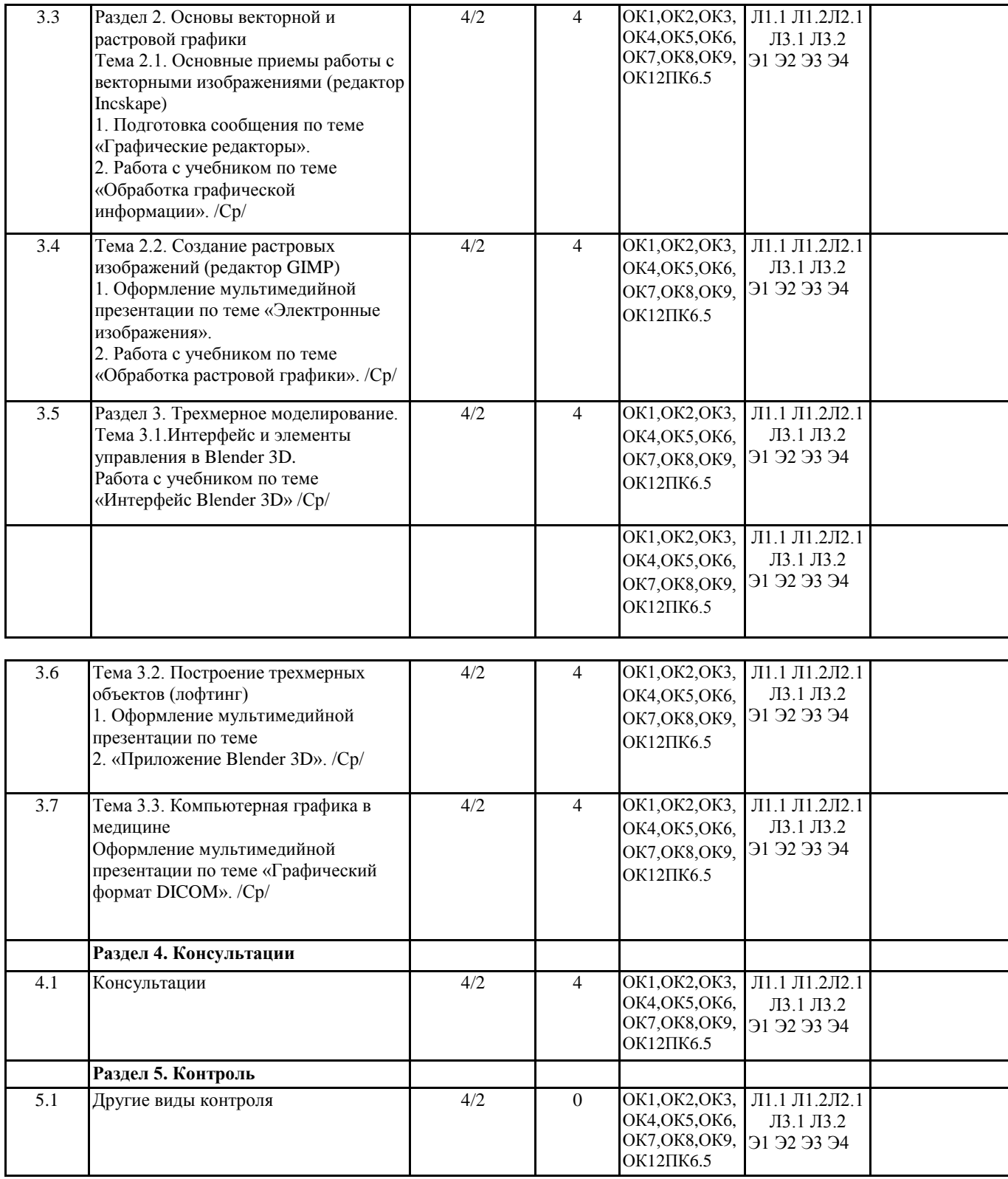

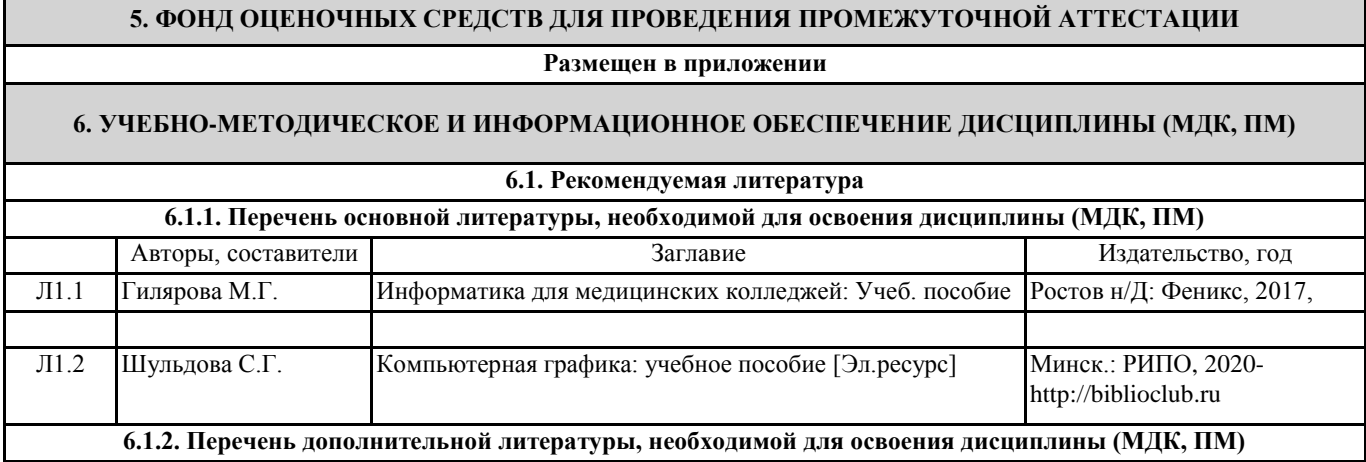

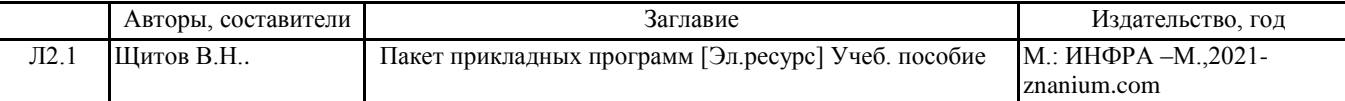

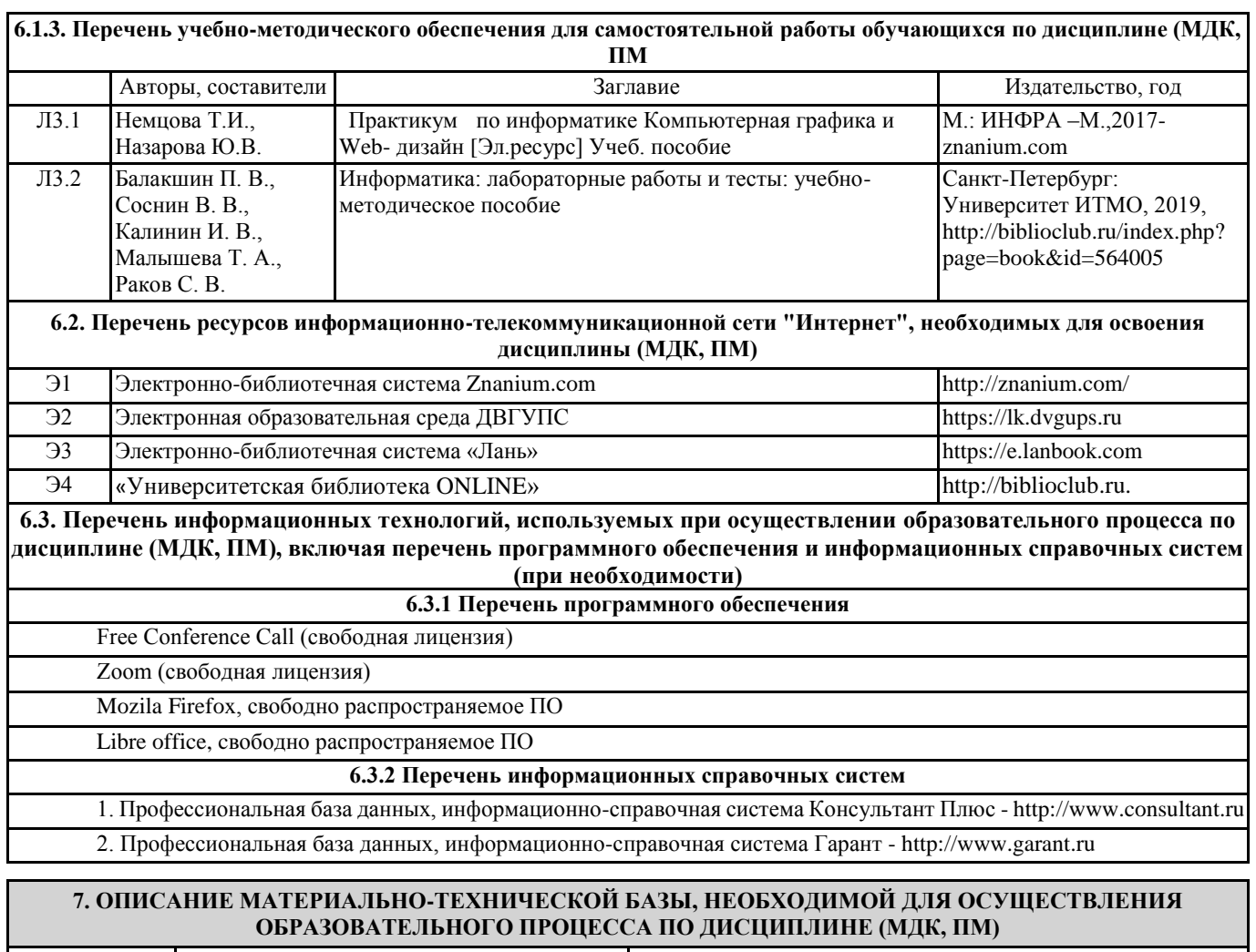

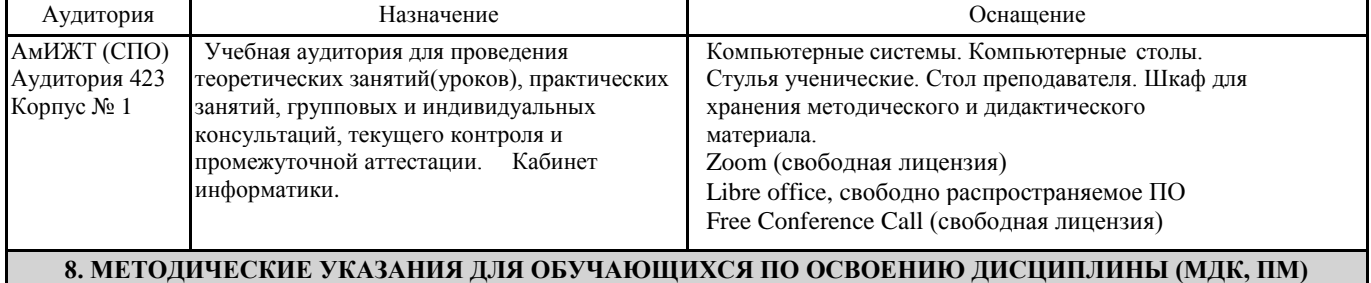

Занятия проводятся в соответствии с учебным планом и расписанием. Самостоятельная работа студентов подразумевает работу под руководством преподавателя и индивидуальную работу студента, выполняемую дома с помощью книжных источников, интернет - источников. Студенту необходимо при подготовке к занятиям извлекать необходимую информацию из различных источников: справочной литературы, средств массовой информации, в том числе представленных в электронном виде на различных информационных носителях. Индивидуальная работа предполагает: составление конспектов, подготовку докладов, выполнение письменных упражнений, с разными уровнями заданий. При реализации образовательных технологий используются следующие виды самостоятельной работы:

- изучение материала учебных пособий;

- подготовка реферативных сообщений и докладов;

- выполнение письменных упражнений;

- поиск информации в сети «Интернет».

При изучении дисциплины рекомендуется использовать Интернет-ресурсы электронно-библиотечной системы http://biblioclub.ru.

Задания для самостоятельной работы раздаются обучающимся на каждом занятия и сдаются в соответствии с установленным графиком сдачи. Для выполнения самостоятельной работы используются литературные источники, которые приведены в списке литературы по дисциплине.

Текущий контроль знаний осуществляется преподавателем, ведущим занятия, в виде:

- решение тестовых заданий;

- выполнение индивидуальных и контрольных заданий;

- устного и письменного опроса.

Проведение учебного процесса может быть организовано с использованием ЭИОС университета и в цифровой среде (группы в социальных сетях, электронная почта, видеосвязь и д р. платформы). Учебные занятия с применением ДОТ проходят в соответствии с утвержденным расписанием. Текущий контроль и промежуточная аттестация обучающихся проводится с применением ДОТ.

# **Оценочные материалы при формировании рабочей программы дисциплины ЕН.03 Компьютерная графика**

# **1. Описание показателей, критериев и шкал оценивания компетенций.**

Показатели и критерии оценивания компетенций ОК1,ОК2,ОК3,ОК4,ОК5,ОК6,ОК7,ОК8,ОК9,ОК12ПК6.5

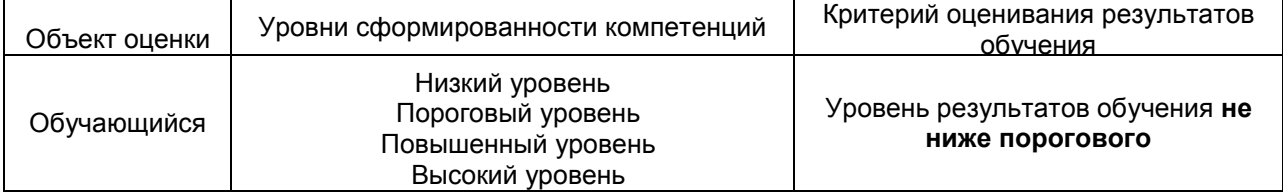

Шкалы оценивания компетенций ОК1,ОК2,ОК3,ОК4,ОК5,ОК6,ОК7,ОК8,ОК9,ОК12ПК6.5 . при сдаче других форм контроля

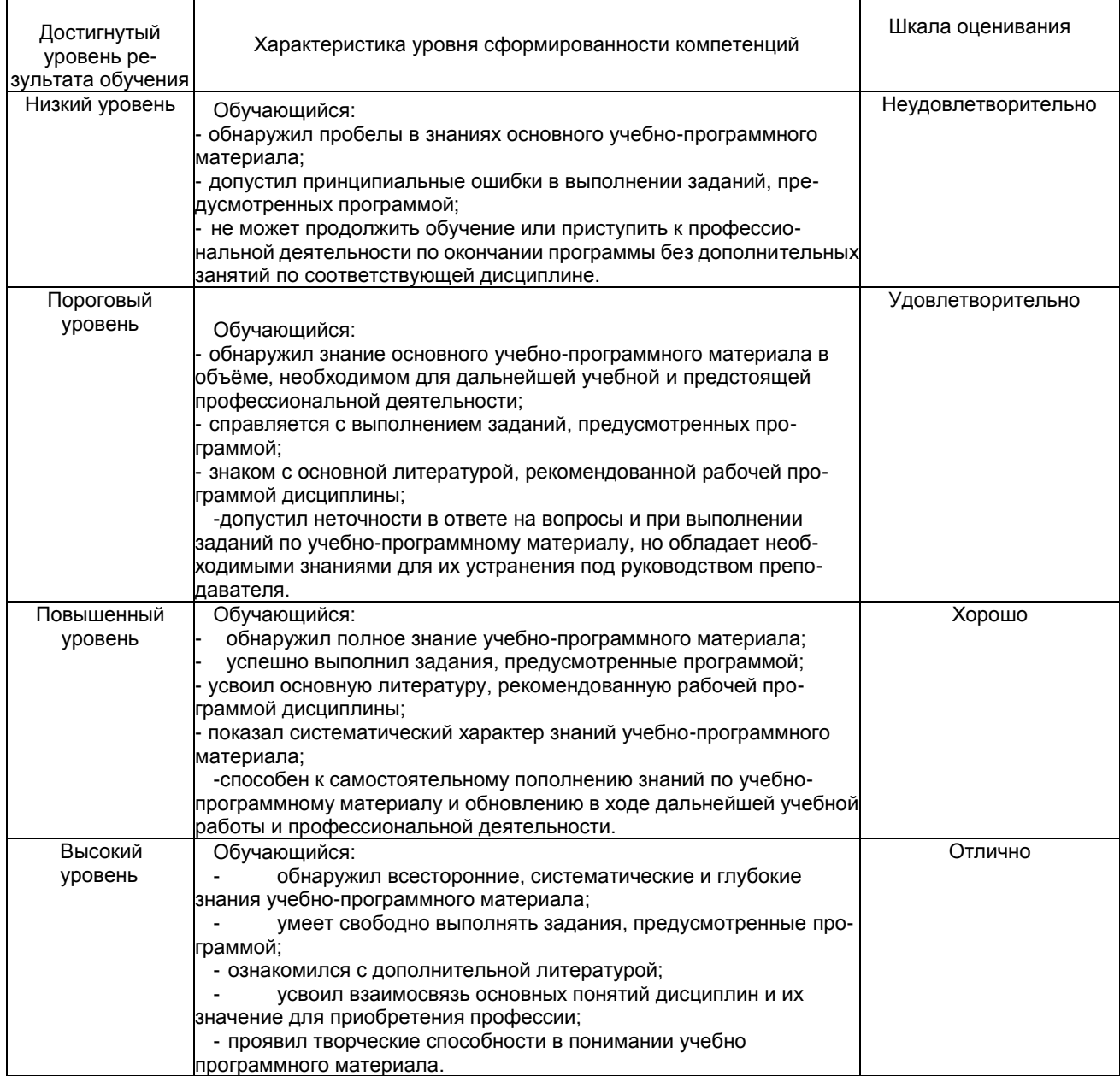

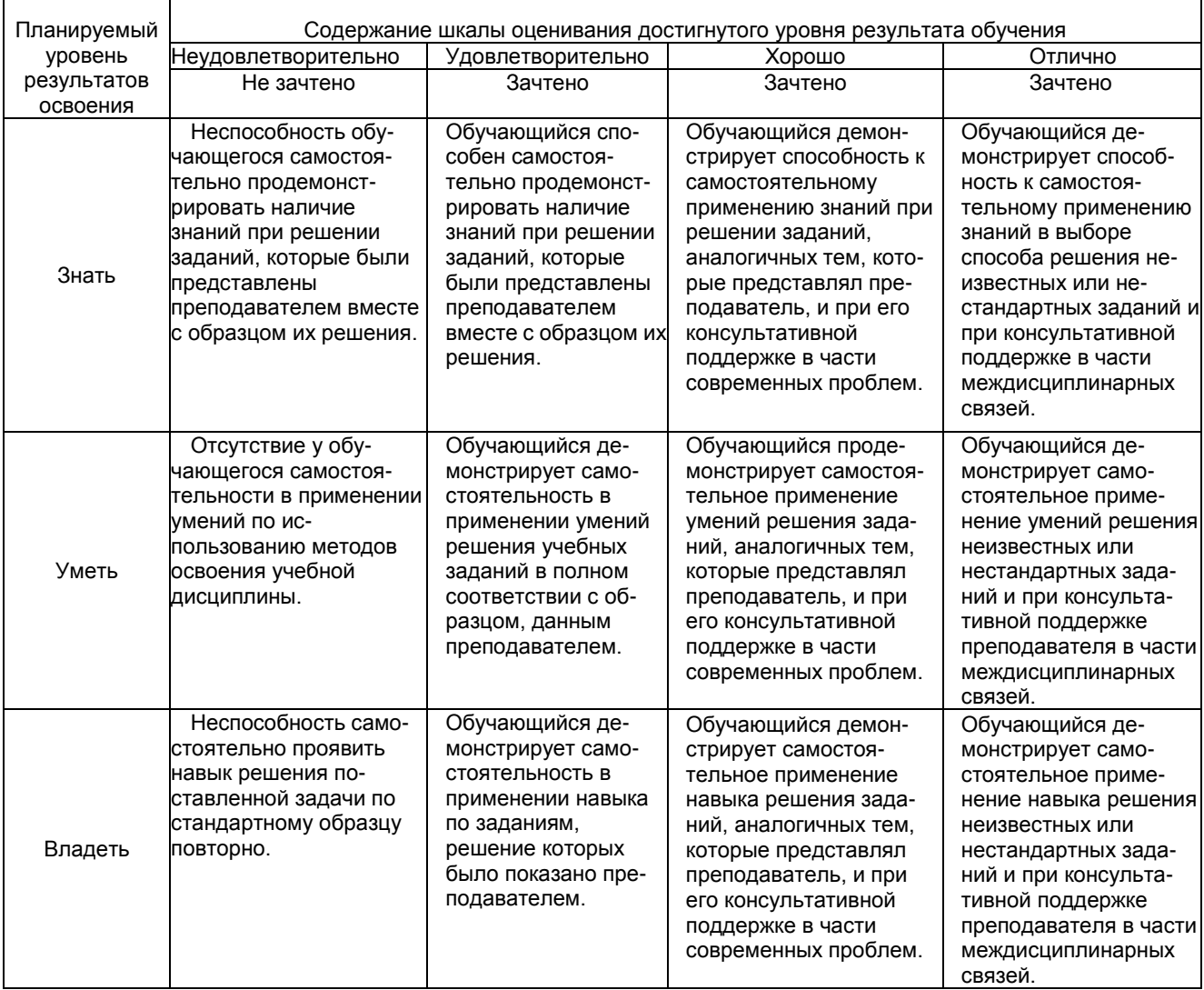

# **2. Перечень вопросов и задач к другим формам контроля**

Компетенция ОК1,ОК2,ОК3,ОК4,ОК5,ОК6,ОК7,ОК8,ОК9,ОК12ПК6.5

## **Тема 1.1. Способы представления цифровых изображений.**

Вопросы для оценки знаний:

- 1. История развития компьютерной графики
- 2. Графика и компьютерная графика
- 3. Графические форматы
- 4. Графические файлы

## **Тема 1.2. Цвет и цветовые модели.**

Вопросы для оценки знаний:

- 1. Графические данные
- 2. Физические и логические пиксели
- 3. Отображение цветов
- 4. Пиксельные данные и палитры
- 5. Цветовые пространства
- 6. Типы палитр
- 7. Цвет
- 8. Цветовые модели

# **Тема 2.1. Основные приемы работы с векторными изображениями (редактор Incskape)**

- Вопросы для оценки знаний:
	- 1. Наложение и прозрачность изображений
	- 2. Векторные файлы
	- 3. Структура векторных файлов
	- 4. Преимущества и недостатки векторных файлов
	- 5. Растровые файлы
	- 6. Структура растрового файла
- 7. Заголовок растрового файла
- 8. Растровые данные
- 9. Организация данных в виде строк развертки
- 10. Организация данных в виде плоскостей

## **Тема 2.2. Создание растровых изображений (редактор GIMP)**

Вопросы для оценки знаний:

- 1. Преимущества и недостатки растровых файлов
- 2. Сжатие данных
- 3. Физическое и логическое сжатие
- 4. Адаптивное, полуадаптивное и неадаптивное кодирование
- 5. Сжатие с потерями и без потерь
- 6. Метод группового кодирования RLE

## **Тема 3.1.Интерфейс и элементы управления в Blender 3D.**

Вопросы для оценки знаний:

- 1. Преимущества и недостатки растровых файлов
- 2. Сжатие данных
- 3. Физическое и логическое сжатие
- 4. Адаптивное, полуадаптивное и неадаптивное кодирование
- 5. Сжатие с потерями и без потерь
- 6. Метод группового кодирования RLE

## **Тема 3.2. Построение трехмерных объектов (лофтинг)**

Вопросы для оценки знаний:

- 1. Преимущества и недостатки растровых файлов
- 2. Сжатие данных
- 3. Физическое и логическое сжатие
- 4. Адаптивное, полуадаптивное и неадаптивное кодирование
- 5. Сжатие с потерями и без потерь
- 6. Метод группового кодирования RLE

## **Тема 3.3. Компьютерная графика в медицине**

Вопросы для оценки знаний:

- 1. Прикладные программы создания и редактирования растровых изображений
- 2. Прикладные программы создания и редактирования векторных изображений
- 3. Система 3D проектирования
- 4. Прикладные программы морфирования изображений

## **3. Перечень вопросов к другим формам контроля.**

Компетенция ОК1,ОК2,ОК3,ОК4,ОК5,ОК6,ОК7,ОК8,ОК9,ОК12ПК6.5

Зачёт по компьютерной графике проводится в форме тестирования, включающего задания разного уровня сложности.

## **Тестовые задания:**

1.Пиксель является-

- а. Основой растровой графики +
- б. Основой векторной графики
- в. Основой фрактальной графики
- г .Основой трёхмерной графики

## 2.При изменении размеров растрового изображения-

- а. качество остаётся неизменным
- б. качество ухудшается при увеличении и уменьшении +
- в. При уменьшении остаётся неизменным а при увеличении ухудшается
- г. При уменьшении ухудшается а при увеличении остаётся неизменным

## 3.Что можно отнести к устройствам ввода информации

- а. мышь клавиатуру экраны
- б. клавиатуру принтер колонки
- в. сканер клавиатура мышь +
- г. Колонки сканер клавиатура

## 4.Какие цвета входят в цветовую модель RGB

- а. чёрный синий красный
- б. жёлтый розовый голубой
- в. красный зелёный голубой +
- г. розовый голубой белый
- 5. Что такое интерполяция-
- а. разлохмачивание краёв при изменении размеров растрового изображения +
- б. программа для работу в с фрактальными редакторами
- в. инструмент в Photoshop
- г. Это слово не как не связано с компьютерной графикой
- 6. Наименьшим элементом изображения на графическом экране монитора является?
- а. курсор
- б. символ
- в. линия
- г. пиксель +
- 7.Выберете устройства являющееся устройством вывода
- а. Принтер +
- б. сканер
- в. дисплей монитора +
- г. клавиатура
- д. мышь
- е. колонки +
- 8. Наименьший элемент фрактальной графики
- а. пиксель
- б. вектор
- в. точка
- г. фрактал +

#### 9. К какому виду графики относится данный рисунок

- а. фрактальной
- б. растровой +
- в. векторной
- г. ко всем выше перечисленным

## 10.Какие программы предназначены для работы с векторной графикой

- а. Компас3Д +
- б.Photoshop
- в.Corel Draw +
- г.Blender
- д.Picasa
- е.Gimp

## 11.При изменении размеров векторной графики его качество

- а. При уменьшении ухудшается а при увеличении остаётся неизменным
- б При уменьшении остаётся неизменным а при увеличении ухудшается.
- в. качество ухудшается при увеличении и уменьшении
- г. качество остаётся неизменным +
- 12. Чем больше разрешение, тем …. изображение
- а. качественнее +
- б. светлее
- в. темнее
- г. не меняется

## 13.Пиксилизация эффект ступенек это один из недостатков

- а. растровой графики +
- б. векторной графики
- в. фрактальной графики
- г. масленой графики

## 14. Графика которая представляется в виде графических примитивов

- а. растровая
- б. векторная
- в. трёхмерная
- г. фрактальная +
- 15. Недостатки трёх мерной графики
- а. малый размер сохранённого файла
- б. не возможность посмотреть объект на экране только при распечатывании
- в. необходимость значительных ресурсов на ПК для работы с данной графикой в программах +
- 16. К достоинствам Ламповых мониторов относится
- а. низкая частота обновления экрана
- б. хорошая цветопередача +
- в. высокая себестоимость
- 17.К недостаткам ЖК мониторов можно отнести
- а. громоздкость
- б. излучение
- в. узкий угол обзора
- г. широкий угол обзора
- 18. Какое расширение имеют файлы графического редактора Paint?
- а. еxe
- б. doc
- в. bmp +
- г. сom

19. Сетка из горизонтальных и вертикальных столбцов, которую на экране образуют пиксели, называется

- а. видеопамять;
- б. видеоадаптер;
- в. растр; +
- г. дисплейный процессор;

20.Графический редактор Paint находится в группе программ

- а. утилиты
- б. стандартные +
- в. MicrosoftOffice

21.К какому типу компьютерной графики относится программа Paint

- а. векторная
- б. фрактальная
- в. растровая +
- г. трёхмерная

22. Способ хранения информации в файле, а также форму хранения определяет

- а. пиксель
- б. формат +
- в. графика
- г. гифка

23. С помощью растрового редактора можно:

- а. Создать коллаж +
- б. улучшить яркость +
- в. раскрашивать чёрно белые фотографии +
- г. печатать текст
- д. выполнять расчёт

24. Для ввода изображения в компьютер используются

- а. принтер
- б. сканер +
- в. диктофон
- г. цифровой микрофон
- 25. Графический редактор это
- а. устройство для создания и редактирования рисунков
- устройство для печати рисунков на бумаге
- в. программа для создания и редактирования текстовых документов
- г. программа для создания и редактирования рисунков +
- 26. Графическим объектом НЕ является
- а. чертёж
- б. текст письма +
- в. рисунок

г. схема

27.Растровым графическим редактором НЕ является а. GIMP б.Paint в.Corel draw + г.Photoshop

28. В процессе сжатия растровых графических изображений по алгоритму JPEG его информационный объем обычно уменьшается в …

а. 10-15 раз +

б. 100раз

в. ни разу

г.2-3 раза

29.В модели СМУК используется

а. красный, голубой, желтый, синий

б. голубой, пурпурный, желтый, черный +

в. голубой, пурпурный, желтый, белый

г. красный, зеленый, синий, черный

30. В цветовой модели RGB установлены следующие параметры: 0, 255, 0. Какой цвет будет соответствовать этим параметрам?

а. красный +

б. чёрный

в. голубой

г. зелёный

Полный комплект тестовых заданий в корпоративной тестовой оболочке АСТ размещен на сервере УИТ ДВГУПС, а также на сайте Университета в разделе СДО ДВГУПС (образовательная среда в личном кабинете преподавателя).

Соответствие между бальной системой и системой оценивания по результатам контрольной работы устанавливается посредством следующей таблицы:

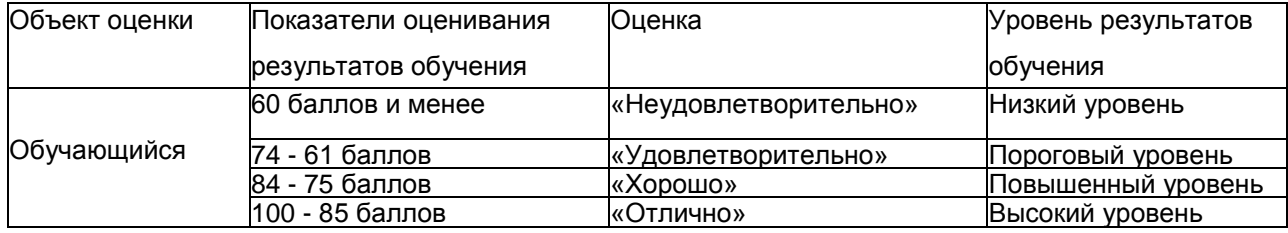

## **4. Оценка ответа обучающегося на вопросы, задачу (задание) других форм контроля**

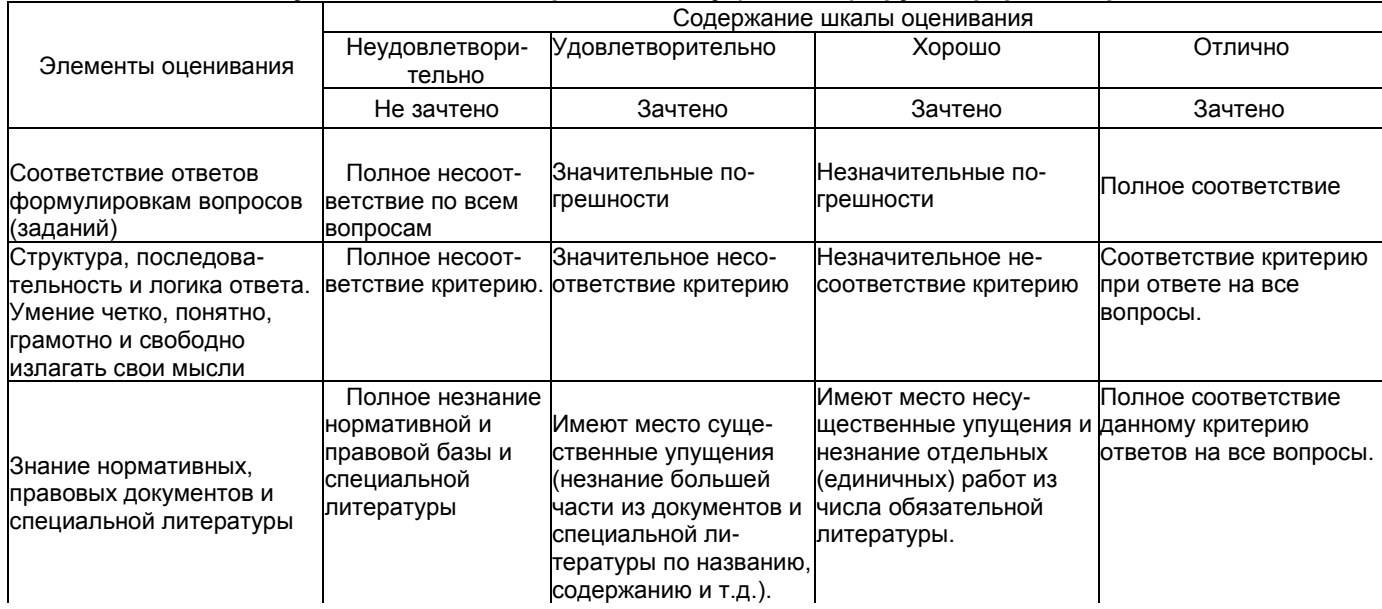

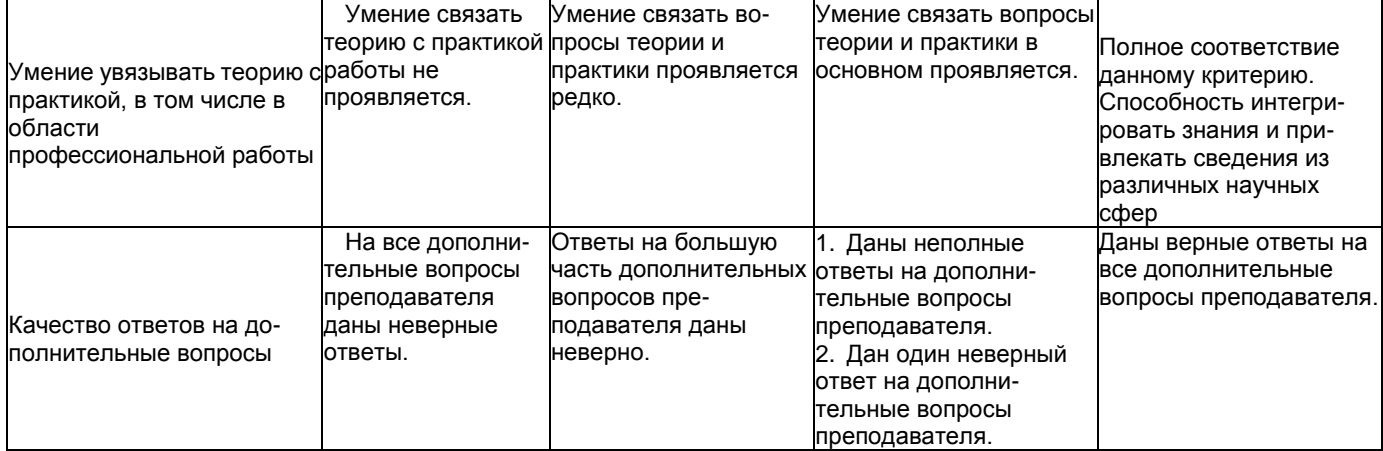

Примечание: итоговая оценка формируется как средняя арифметическая результатов элементов оценивания.